# <span id="page-0-1"></span><span id="page-0-0"></span>Systemnahe Programmierung in C

## 20 Unterbrechungen – Nebenläufigkeit

### J. Kleinöder, D. Lohmann, V. Sieh

Lehrstuhl für Informatik 4 Systemsoftware

Friedrich-Alexander-Universität Erlangen-Nürnberg

Sommersemester 2024

<http://sys.cs.fau.de/lehre/ss24>

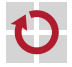

### <span id="page-1-0"></span>Nebenläufigkeit

#### Definition: Nebenläufigkeit

Zwei Programmausführungen A und B sind nebenläufig  $(A|B)$ , wenn für einzelne Instruktionen  $a$  aus  $A$  und  $b$  aus  $B$  nicht feststeht, ob a oder b tatsächlich zuerst ausgeführt wird (a*,* b oder b*,* a).

#### Nebenläufigkeit tritt auf durch

- $\blacksquare$  Interrupts
	- $\sim$  IRQs können ein Programm an "beliebiger Stelle" unterbrechen
- Echt-parallele Abläufe (durch die Hardware)  $\rightarrow$  andere CPU / Peripherie greift "jederzeit" auf den Speicher zu
- Quasi-parallele Abläufe (z. B. Fäden in einem Betriebssystem)  $\rightsquigarrow$  Betriebssystem kann "jederzeit" den Prozessor entziehen

#### Problem: Nebenläufige Zugriffe auf gemeinsamen Zustand

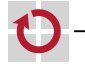

### Nebenläufigkeitsprobleme

Szenario

┓

- Eine Lichtschranke am Parkhauseingang soll Fahrzeuge zählen
- Alle 60 Sekunden wird der Wert an den Sicherheitsdienst übermittelt

```
static volatile uint16_t cars;
void main(void) {
 while (1) {
    waitsec(60);
    send(cars);
    cars = 0;}
}
                                        photo sensor is connected
                                     // to INT2
                                     ISR(INT2_vect) {
                                       cars++;
                                     }
```
Wo ist hier das Problem?

### Nebenläufigkeitsprobleme

Szenario

- Eine Lichtschranke am Parkhauseingang soll Fahrzeuge zählen
- Alle 60 Sekunden wird der Wert an den Sicherheitsdienst übermittelt

```
static volatile uint16_t cars;
void main(void) {
 while (1) {
    waitsec(60);
    send(cars);
    cars = 0;
  }
}
                                        photo sensor is connected
                                     // to INT2
                                     ISR(INT2_vect) {
                                       cars++;
                                     }
```
Wo ist hier das Problem?

- Sowohl main() als auch ISR lesen und schreiben cars
	- $\rightarrow$  Potentielle Lost-Update-Anomalie

### Nebenläufigkeitsprobleme

Szenario

- Eine Lichtschranke am Parkhauseingang soll Fahrzeuge zählen
- Alle 60 Sekunden wird der Wert an den Sicherheitsdienst übermittelt

```
static volatile uint16_t cars;
void main(void) {
 while (1) {
    waitsec(60);
    send(cars);
    cars = 0;}
}
                                        photo sensor is connected
                                     // to INT2
                                     ISR(INT2_vect) {
                                       cars++;
                                     }
```
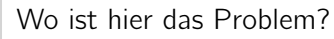

- Sowohl main() als auch ISR lesen und schreiben cars
	- $\rightarrow$  Potentielle Lost-Update-Anomalie
- Größe der Variable cars übersteigt die Registerbreite
	- $\sim$  Potentielle Read-Write-Anomalie

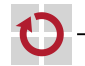

- Wo sind hier die Probleme?
	- Lost-Update: Sowohl main() als auch ISR lesen und schreiben cars
	- Read-Write: Größe der Variable cars übersteigt die Registerbreite
- Wird oft erst auf der Assemblerebene deutlich

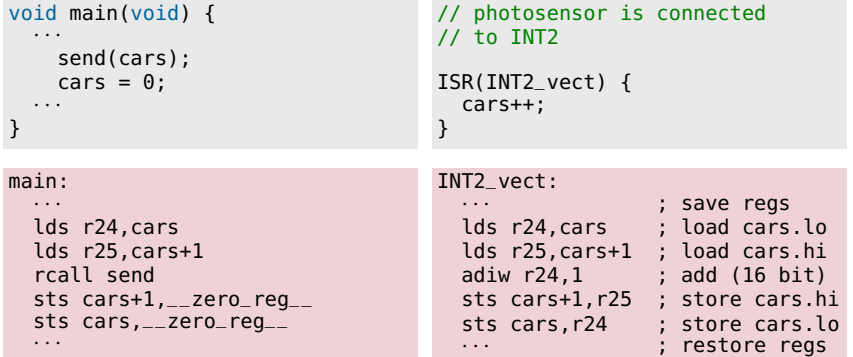

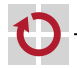

۰

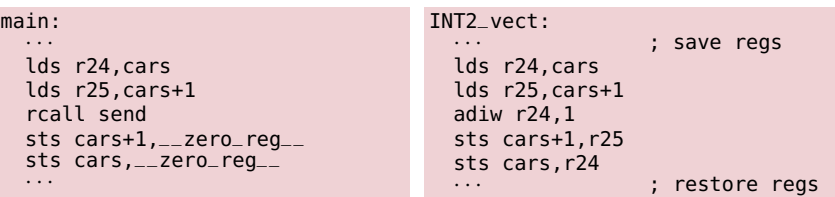

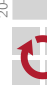

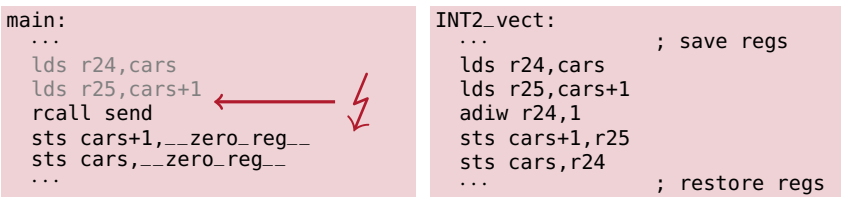

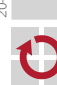

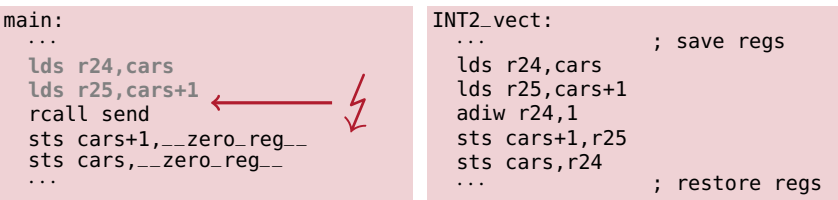

- Sei cars=5 und an **dieser Stelle** tritt der IRQ  $(\frac{1}{\ell})$  auf <br>**F** main hat den Wert von cars (5) bereits in Register geles
	- main hat den Wert von cars (5) bereits in Register gelesen (Register  $\mapsto$  lokale Variable)

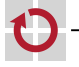

- 1

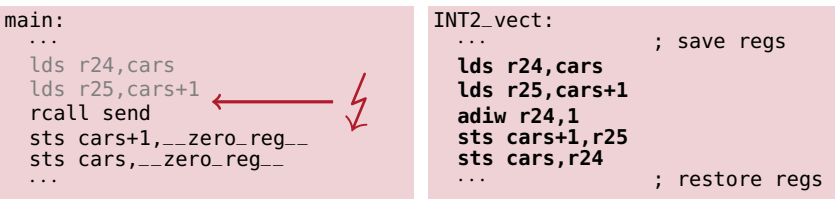

- main hat den Wert von cars (5) bereits in Register gelesen (Register  $\mapsto$  lokale Variable)
- INT2\_vect wird ausgeführt
	- Register werden gerettet
	- cars wird inkrementiert  $\sim$  cars=6
	- Register werden wiederhergestellt

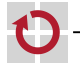

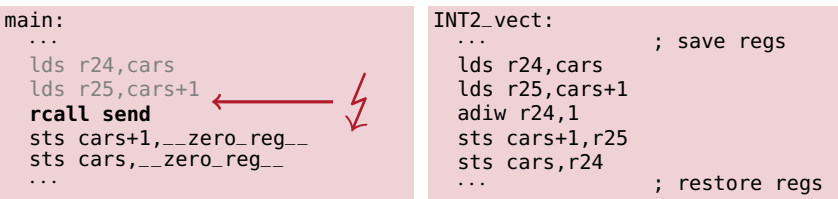

- main hat den Wert von cars (5) bereits in Register gelesen (Register  $\mapsto$  lokale Variable)
- INT2\_vect wird ausgeführt
	- Register werden gerettet
	- cars wird inkrementiert  $\sim$  cars=6
	- Register werden wiederhergestellt
- **n** main übergibt den **veralteten Wert** von cars  $(5)$  an send

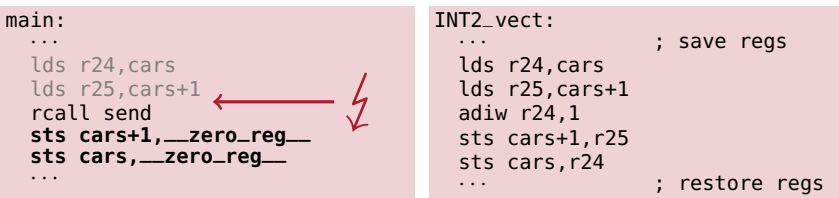

- main hat den Wert von cars (5) bereits in Register gelesen (Register  $\mapsto$  lokale Variable)
- INT2\_vect wird ausgeführt
	- Register werden gerettet
	- cars wird inkrementiert  $\sim$  cars=6
	- Register werden wiederhergestellt
- main übergibt den **veralteten Wert** von cars  $(5)$  an send
- main nullt cars  $\sim$  1 Auto ist "verloren" gegangen

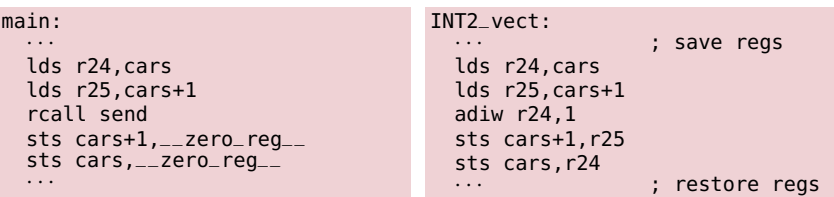

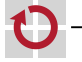

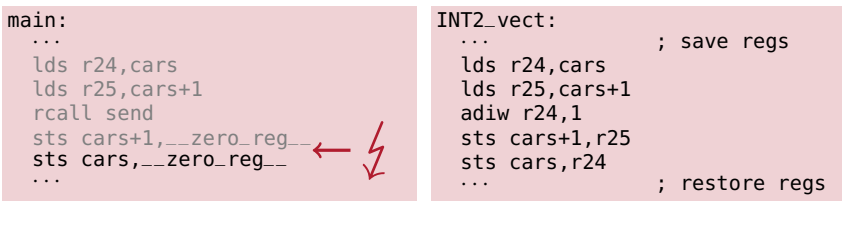

Sei cars=255 und an **dieser Stelle** tritt der IRQ  $(\frac{1}{2})$  auf

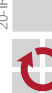

▬

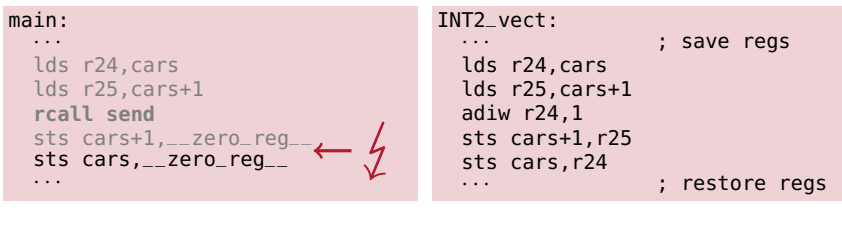

Sei cars=255 und an **dieser Stelle** tritt der IRQ  $(\frac{1}{2})$  auf П main hat bereits cars=255 Autos mit send gemeldet

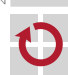

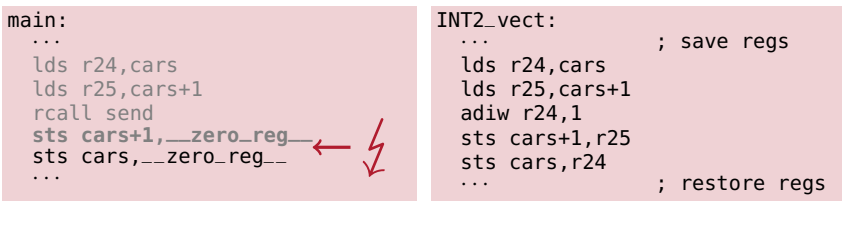

- Sei cars=255 und an **dieser Stelle** tritt der IRQ  $(\frac{1}{2})$  auf
	- main hat bereits cars=255 Autos mit send gemeldet
	- main hat bereits das High-Byte von cars genullt  $\rightsquigarrow$  cars=255, cars.lo=255, cars.hi=0

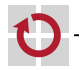

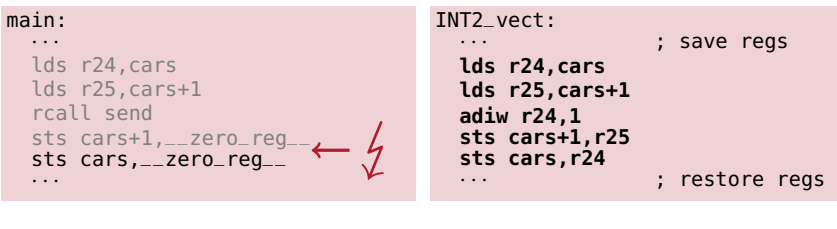

- main hat bereits cars=255 Autos mit send gemeldet
- main hat bereits das High-Byte von cars genullt  $\rightsquigarrow$  cars=255, cars.lo=255, cars.hi=0
- INT2\_vect wird ausgeführt
	- $\rightsquigarrow$  cars wird gelesen und inkrementiert, Uberlauf ins High-Byte
	- $\rightsquigarrow$  cars=256, cars.lo=0, cars.hi=1

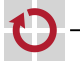

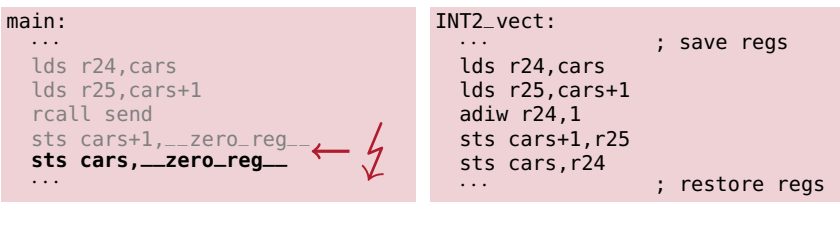

- Sei cars=255 und an **dieser Stelle** tritt der IRQ  $(\frac{1}{2})$  auf
	- main hat bereits cars=255 Autos mit send gemeldet
	- main hat bereits das High-Byte von cars genullt  $\rightsquigarrow$  cars=255, cars.lo=255, cars.hi=0
	- **INT2\_vect** wird ausgeführt
		- $\rightsquigarrow$  cars wird gelesen und inkrementiert, Uberlauf ins High-Byte
		- $\rightsquigarrow$  cars=256, cars.lo=0, cars.hi=1
	- main nullt das Low-Byte von cars
		- $\rightsquigarrow$  cars=256, cars.lo=0, cars.hi=1
		- $\rightsquigarrow$  Beim nächsten send werden 255 Autos zu viel gemeldet

```
void main(void) {
  while(1) {
    waitsec(60);
    send(cars);
    cars = 0;}
}
```
Wo genau ist das **kritische Gebiet**?

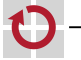

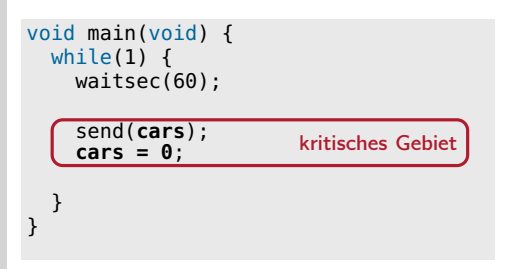

#### Wo genau ist das **kritische Gebiet**?

**E** Lesen von cars und Nullen von cars müssen atomar ausgeführt werden

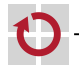

г.

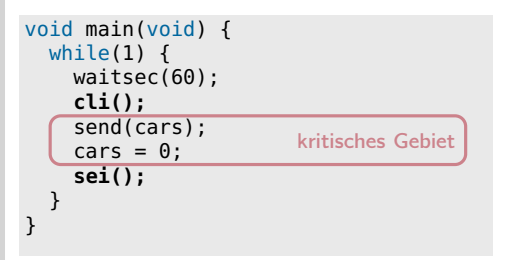

#### Wo genau ist das **kritische Gebiet**?

- **E** Lesen von cars und Nullen von cars müssen atomar ausgeführt werden
- Dies kann hier mit **Interruptsperren** erreicht werden
	- ISR unterbricht main, aber nie umgekehrt  $\sim$  asymmetrische Synchronisation

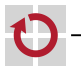

г.

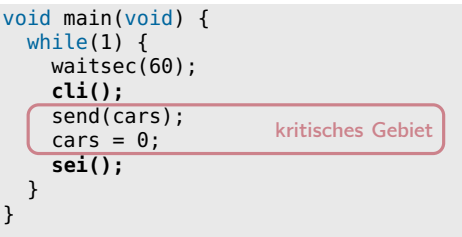

#### Wo genau ist das **kritische Gebiet**?

- **E** Lesen von cars und Nullen von cars müssen atomar ausgeführt werden
- Dies kann hier mit **Interruptsperren** erreicht werden
	- ISR unterbricht main, aber nie umgekehrt  $\sim$  asymmetrische Synchronisation
- Achtung: Interruptsperren sollten so kurz wie möglich sein
	- Wie lange braucht die Funktion send hier?
	- Kann man send aus dem kritischen Gebiet herausziehen?

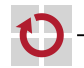

```
Szenario, Teil 2 (Funktion waitsec())
```
- Eine Lichtschranke am Parkhauseingang soll Fahrzeuge zählen
- Alle 60 Sekunden wird der Wert an den Sicherheitsdienst übermittelt

```
void waitsec(uint8_t sec) {
  · · · // setup timer
  sleep_enable();
 event = 0:
 while (! event) { // wait for event
   sleep_cpu(); // until next irq
  }
  sleep_disable();
}
```

```
static volatile int8_t event;
// TIMER1 ISR
// triggers when<br>// waitsec() exp
     waitsec() expires
ISR(TIMER1_COMPA_vect) {
  event = 1:
}
```
Wo ist hier das Problem?

П

20-IRQ-Nebenlaeufigkeit: 2024-04-09

20-IRQ-Nebenlaeufigkeit: 2024-04-09 П

```
Szenario, Teil 2 (Funktion waitsec())
```
- Eine Lichtschranke am Parkhauseingang soll Fahrzeuge zählen
- Alle 60 Sekunden wird der Wert an den Sicherheitsdienst übermittelt

```
void waitsec(uint8_t sec) {
                    // setup timer
  sleep_enable();
  event = 0:
  while (! event) { // wait for event
    sleep_cpu(); // until next irq
  }
  sleep_disable();
}
```

```
static volatile int8_t event;
// TIMER1 ISR
// triggers when<br>// waitsec() exp
     waitsec() expires
ISR(TIMER1_COMPA_vect) {
  event = 1:
}
```
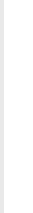

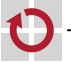

ш

П

#### Wo ist hier das Problem?

**Test, ob nichts zu tun ist**, gefolgt von Schlafen, bis etwas zu tun ist

```
Szenario, Teil 2 (Funktion waitsec())
```
- Eine Lichtschranke am Parkhauseingang soll Fahrzeuge zählen
- Alle 60 Sekunden wird der Wert an den Sicherheitsdienst übermittelt

```
void waitsec(uint8_t sec) {
                    // setup timer
  sleep_enable();
  event = 0:
  while (! event) { // wait for event
    sleep_cpu(); // until next irq
  }
  sleep_disable();
}
```

```
static volatile int8_t event;
// TIMER1 ISR
// triggers when<br>// waitsec() exp
     waitsec() expires
ISR(TIMER1_COMPA_vect) {
  event = 1:
}
```
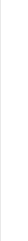

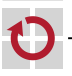

П

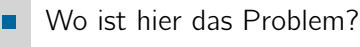

■ Test, ob nichts zu tun ist, gefolgt von Schlafen, bis etwas zu tun ist

```
Szenario, Teil 2 (Funktion waitsec())
```
- Eine Lichtschranke am Parkhauseingang soll Fahrzeuge zählen
- Alle 60 Sekunden wird der Wert an den Sicherheitsdienst übermittelt

```
void waitsec(uint8_t sec) {
                    // setup timer
  sleep_enable();
  event = 0:
  while (! event) { // wait for event
    sleep_cpu(); // until next irq
  }
  sleep_disable();
}
```

```
static volatile int8_t event;
// TIMER1 ISR
// triggers when<br>// waitsec() exp
     waitsec() expires
ISR(TIMER1_COMPA_vect) {
  event = 1:
}
```
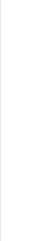

#### Wo ist hier das Problem?

- Test, ob nichts zu tun ist, gefolgt von Schlafen, bis etwas zu tun ist
	- $\rightarrow$  Potentielle Lost-Wakeup-Anomalie

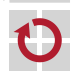

ш

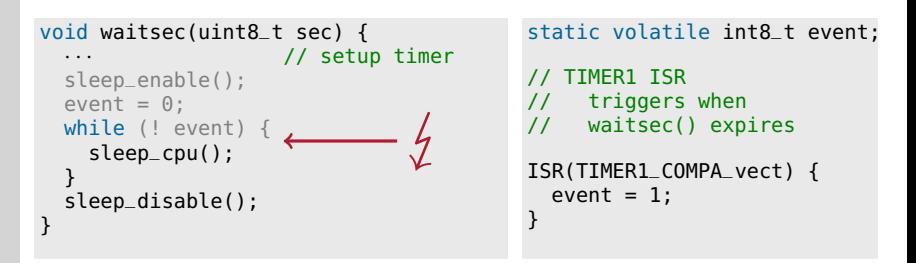

Angenommen, an **dieser Stelle** tritt der Timer-IRQ  $(\frac{1}{2})$  auf

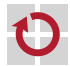

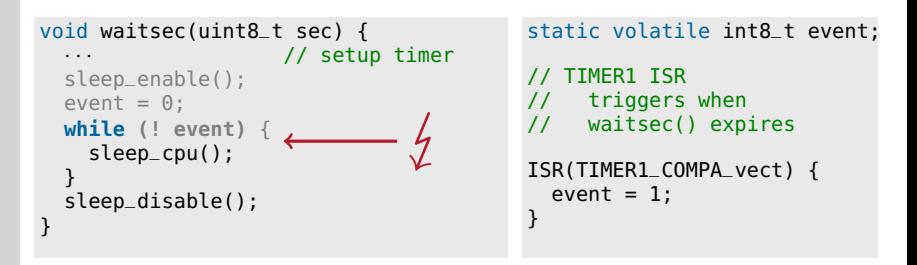

- Angenommen, an **dieser Stelle** tritt der Timer-IRQ  $(\frac{1}{2})$  auf
- waitsec hat bereits festgestellt, dass event nicht gesetzt ist

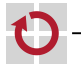

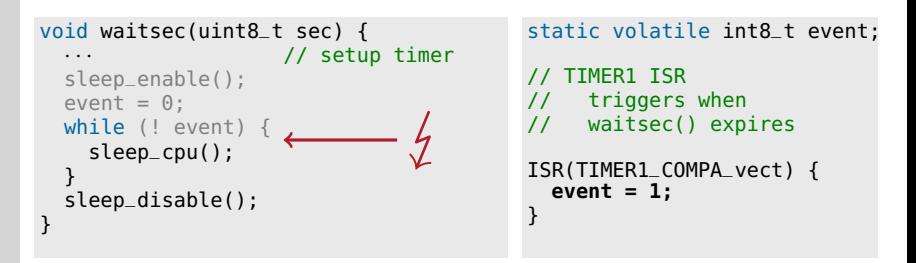

- Angenommen, an **dieser Stelle** tritt der Timer-IRQ  $(\frac{1}{2})$  auf
- waitsec hat bereits festgestellt, dass event nicht gesetzt ist
- **ISR** wird ausgeführt  $\rightarrow$  event wird gesetzt

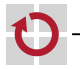

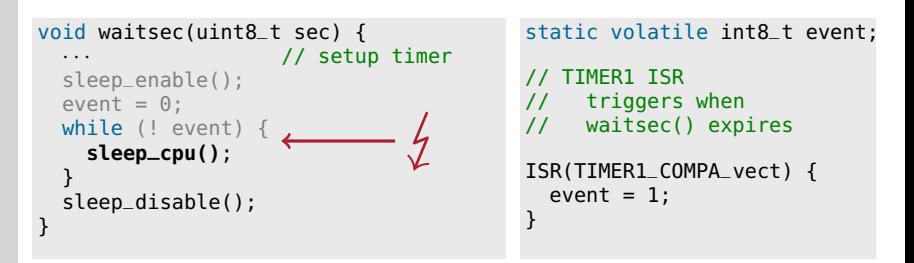

- Angenommen, an **dieser Stelle** tritt der Timer-IRQ  $(\frac{1}{2})$  auf
- waitsec hat bereits festgestellt, dass event nicht gesetzt ist
- ISR wird ausgeführt  $\rightsquigarrow$  event wird gesetzt
- Obwohl event gesetzt ist, wird der Schlafzustand betreten  $\rightsquigarrow$  Falls kein weiterer IRQ kommt, Dornröschenschlaf

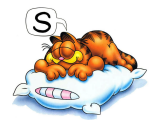

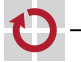

```
20-IRQ-Nebenlaeufigkeit: 2024-04-09
       20-IRQ-Nebenlaeufigkeit: 2024-04-09
```
13 }

⊓

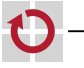

```
1 void waitsec(uint8_t sec) {
2 \cdot \cdot \cdot // setup timer
3 sleep_enable();
4 event = 0;
5 cli();
6 while (! event) {
7 sei();
8 sleep_cpu();
9 cli();
10 }
11 sei();
12 sleep_disable();
```

```
static volatile int8 t event:
// TIMER1 ISR
// triggers when<br>// waitsec() exp
     waitsec() expires
ISR(TIMER1_COMPA_vect) {
  event = 1:
}
```
Wo genau ist das **kritische Gebiet**?

```
13 }
⊓
```

```
1 void waitsec(uint8_t sec) {
2 \cdot \cdot \cdot // setup timer
3 sleep_enable();
4 event = 0;
5 cli();
6 while (! event) {
7 sei();
8 \mid sleep_cpu();
9 cli();
10 }
11 sei();
12 sleep_disable();
                                            static volatile int8 t event:
                                               TIMFR1 TSR
                                            // triggers when<br>// waitsec() exp
                                                 waitsec() expires
                                            ISR(TIMER1_COMPA_vect) {
                                              event = 1:
                                            }
                         kritisches Gebiet
```
Wo genau ist das **kritische Gebiet**?

■ Test auf Vorbedingung und Betreten des Schlafzustands (Kann man das durch Interruptsperren absichern?)

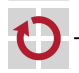

 $10$ 

13 }

⊓

```
1 void waitsec(uint8_t sec) {
2 \cdot \cdot \cdot // setup timer
3 sleep_enable();
4 event = 0;
5 cli();
6 while (! event) {
7 sei();
8 \mid sleep_cpu();
9 cli();
11 sei();
12 sleep_disable();
                                            static volatile int8 t event:
                                            // TIMER1 ISR
                                            // triggers when<br>// waitsec() exp
                                                 waitsec() expires
                                            ISR(TIMER1_COMPA_vect) {
                                              event = 1:
                                            }
                         kritisches Gebiet
```
Wo genau ist das **kritische Gebiet**?

- Test auf Vorbedingung und Betreten des Schlafzustands (Kann man das durch Interruptsperren absichern?)
- Problem: Vor sleep\_cpu() müssen IRQs freigegeben werden!

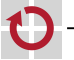

⊓

#### <sup>1</sup> void waitsec(uint8\_t sec) {  $2 \cdot \cdot \cdot$  // setup timer <sup>3</sup> sleep\_enable();  $4$  event =  $0$ ; 5 **cli();** 6 while (! event) { 7 **sei();**  $8 \mid$  sleep\_cpu(); 9 **cli();**  $10$ 11 **sei();** <sup>12</sup> sleep\_disable(); 13 } static volatile int8 t event: TIMER1 ISR // triggers when<br>// waitsec() exp waitsec() expires ISR(TIMER1\_COMPA\_vect) {  $event = 1$ : } kritisches Gebiet

### Wo genau ist das **kritische Gebiet**?

- Test auf Vorbedingung und Betreten des Schlafzustands (Kann man das durch Interruptsperren absichern?)
- Problem: Vor sleep\_cpu() müssen IRQs freigegeben werden!
- Funktioniert dank spezieller Hardwareunterstützung:
	- $\rightsquigarrow$  Befehlssequenz sei, sleep wird von der CPU atomar ausgeführt

## <span id="page-34-0"></span>Zusammenfassung

- Interruptbearbeitung erfolgt asynchron zum Programmablauf
	- **Delachter 1988** Unerwartet  $\sim$  Zustandssicherung im Interrupt-Handler erforderlich
	- Quelle von Nebenläufigkeit  $\rightsquigarrow$  Synchronisation erforderlich
- Synchronisationsmaßnahmen ┓
	- Gemeinsame Zustandsvariablen als volatile deklarieren (immer)
	- Zustellung von Interrupts sperren: cli, sei (bei nichtatomaren Zugriffen, die mehr als einen Maschinenbefehl erfordern)
	- Bei längeren Sperrzeiten können IRQs verloren gehen!
	- Nebenläufigkeit durch Interrupts ist eine sehr große Fehlerquelle
		- Lost-Update und Lost-Wakeup Probleme
		- **indeterministisch**  $\sim$  **durch Testen schwer zu fassen**
	- Wichtig zur Beherrschbarkeit: Modularisierung
		- Interrupthandler und Zugriffsfunktionen auf gemeinsamen Zustand (static Variablen!) in eigenem Modul kapseln.

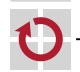